# Esercitazione n°1 – Edificio multipiano in calcestruzzo armato

Studenti: Alessio Nicolai, Francesco Severino

# Definizione geometria

La struttura dell'edificio di progetto si compone di quattro piani fuori terra con destinazione d'uso residenziale.

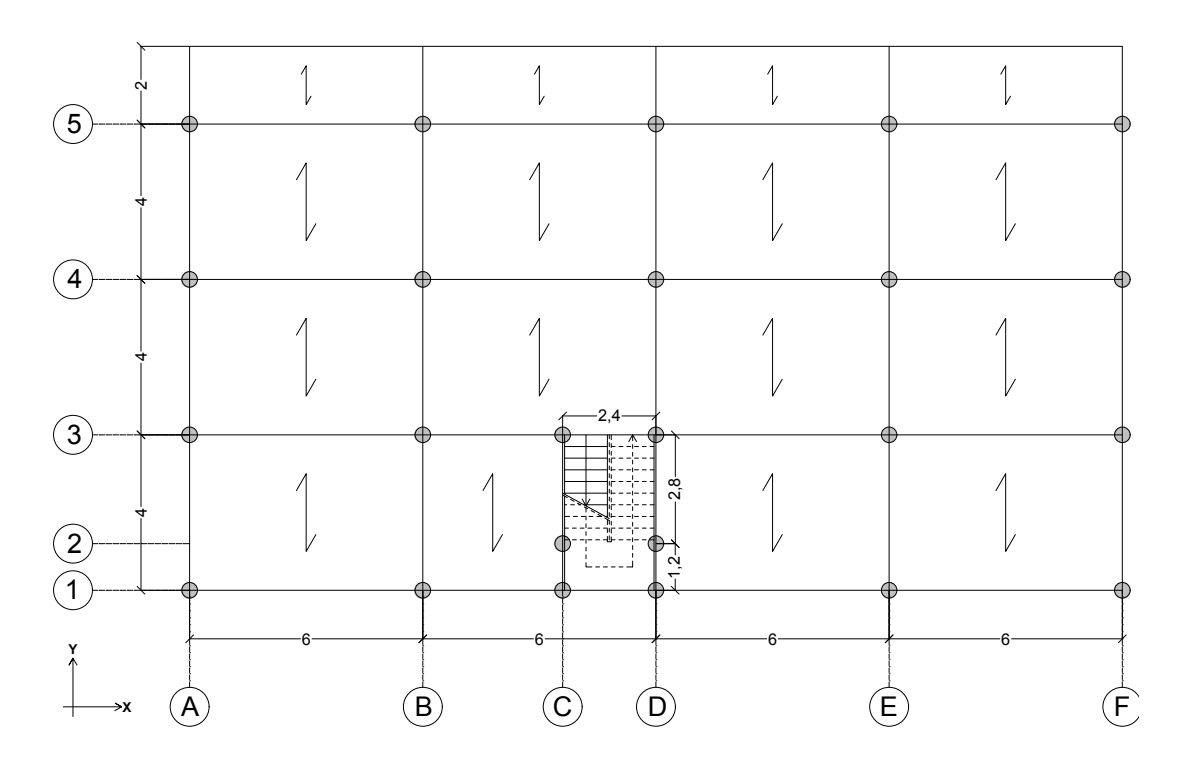

*Pianta schema strutturale*

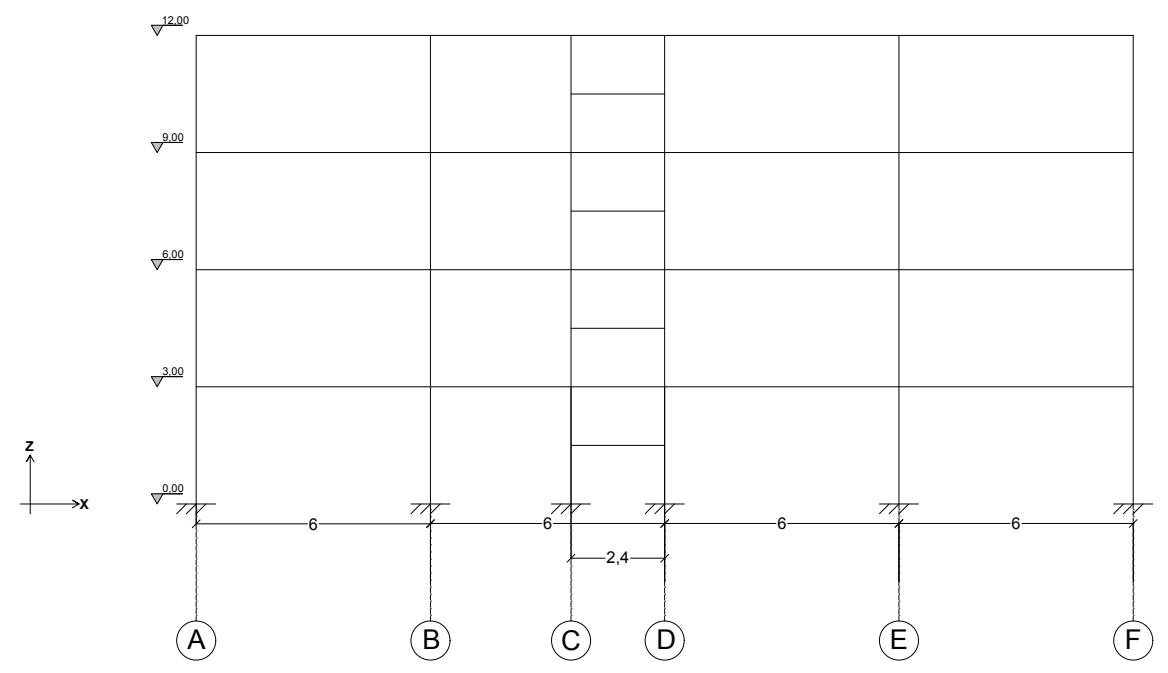

*Sezione schema strutturale*

# Analisi dei carichi

### Classe calcestruzzo strutturale: **cls 25/30**

### Definizione pacchetto **solaio in laterocemento**:

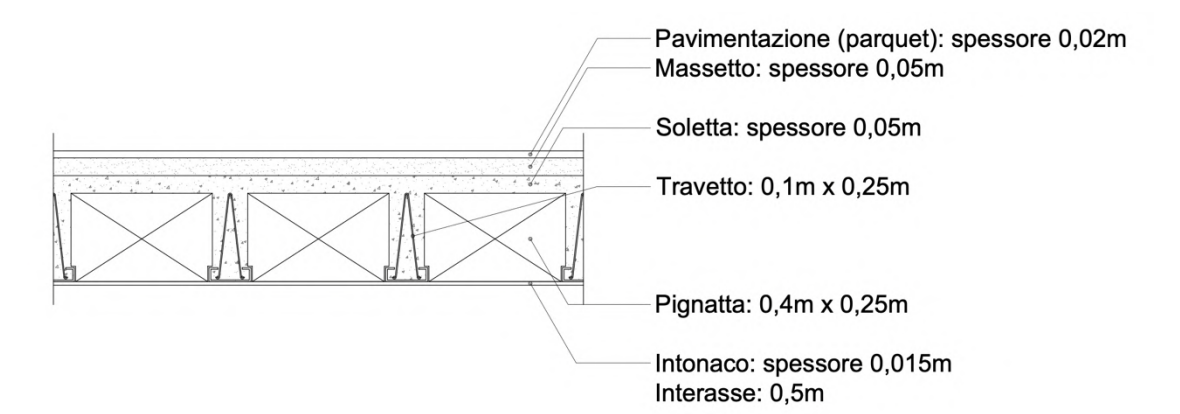

### Volume a metro quadro:

- Intonaco: 1m x 1m x 0,015m = 0,015m^3/m^2
- Pignatte:  $0,4$ m x  $0,25$ m x  $1$ m x  $2 = 0,2$ m^3/m^2
- Travetti:  $0,1$ m x  $0,25$ m 1m x  $2 = 0,05$ m^3/m^2
- $-$  Soletta: 1m x 1m x 0,05m = 0,05m^3/m^2
- $Massetto: 1m \times 1m \times 0.05m = 0.05m^3/m^2$
- Parquet  $1m \times 1m \times 0,02m = 0,02m^3/m^2$

Peso a metro quadro carichi strutturali:

- $p$  Pignatte: 0,05m^3/m^2 x 25KN/m^3 = 1,25KN/m^2
- p Travetti: 0,05m^3/m^2 x 25KN/m^3 = 1,25KN/m^2
- p Soletta: 0,2m^3/m^2 x 8KN/m^3 = 1,6KN/m^2

### **Qs = 4,1KN/m^2**

Peso a metro quadro carichi permanenti:

- p Intonaco:  $0.015m^{2}/m^{2}$  x 20KN/m<sup>2</sup>3 = 0,3KN/m<sup>2</sup>2
- p Massetto:  $0.05m^{2}/m^{2} \times 18KN/m^{3} = 0.9KN/m^{2}$
- p Parquet: 0,02m^3/m^2 x 7,5KN/m^2 = 0,15KN/m^2
- p incidenza Tramezzi (normativa) = 1,2KN/m^2

### **Qp = 2,55KN/m^2**

Peso a metro quadro carichi accidentali:

- p civile abitazione (da normativa) = 2KN/m^2

### **Qa = 2KN/m^2**

Definizione carichi **scala**:

- **Qs** (p gradini): 0,15m x 25KN/m^3 = 3,75KN/m^2
- **Qp** (p massetto + p pavimento in gres):  $(0,05m \times 18KN/m^{3}) + (0,02m \times 20KN/m^{3}) = 1,3KN/m^{2}$
- **Qa** (p accidentale scala da normativa): 4KN/m^2

Va, inoltre, considerato il carico del vento a cui è soggetta l'intera struttura; ai fini di calcolo si imposta un carico distribuito sui pilastri per un valore di 0,5KN/m^2 da moltiplicare per l'interasse dell'area di influenza per ogni elemento; questo calcolo va svolto sia in direzione x sia in y.

## **Qv (normativa) = 0,5KN/m^2**

# Predimensionamento e tassonomia elementi strutturali:

Il predimensionamento dei diversi elementi strutturali, svolto con l'ausilio di fogli di calcolo, prevede un approccio cautelativo. Gli elementi sono classificati in base alle diverse sollecitazioni e alle diverse aree di influenza.

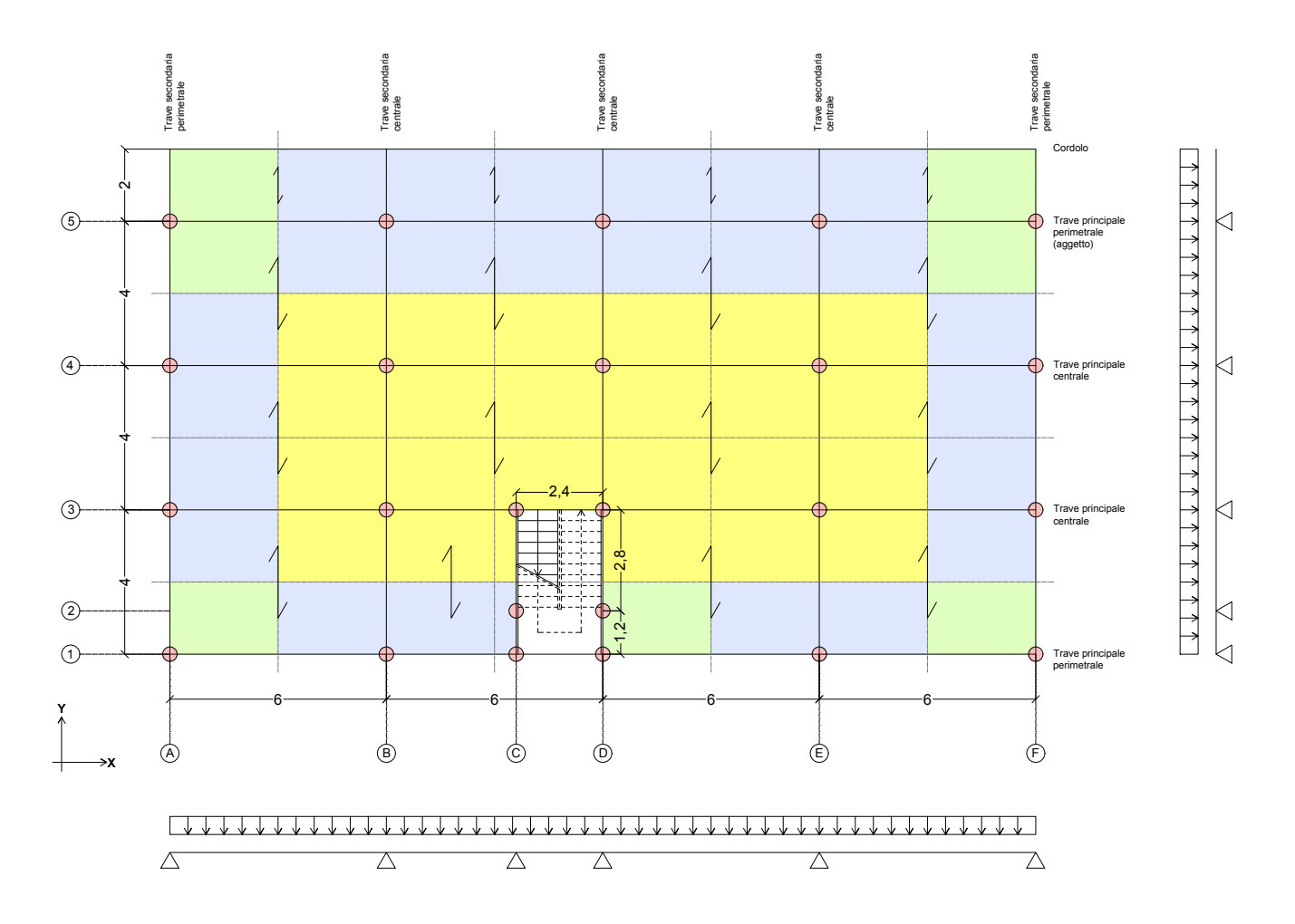

*Pianta aree influenza* 

### **Travi:**

Le travi sono predimensionate utilizzando uno schema di trave appoggiata e uno di mensola, con formule dei momenti flettenti rispettivamente (ql^2) /8 e (ql^2) /2.

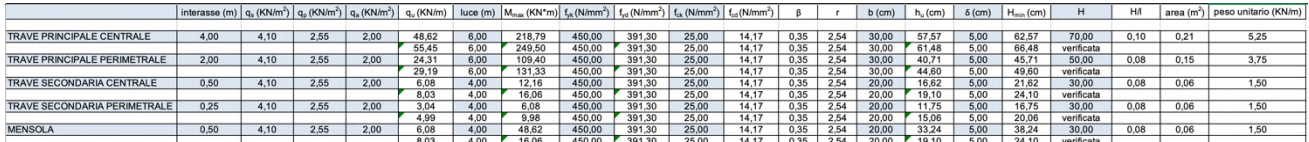

- TRAVE PRINCIPALE CENTRALE: 0,3m x 0,7m Ainf = 24m^2; int. = 4m
- TRAVE PRINCIPALE PERIMETRALE: 0,3m x 0,5m Ainf = 12M^2; int. = 2m
- TRAVE PRINCIPALE PERIMETRALE (lato aggetto): 0,3m x 0,7m Ainf = 24m^2; int. = 4m
- TRAVE SECONDARIA CENTRALE: 0,2m x 0,3m Ainf = 2m^2; int. = 0,5m
- TRAVE SECONDARIA PERIMETRALE: 0,2m x 0,3m Ainf = 1m^2; int. = 0,25m
- TRAVE A GINOCCHIO: 0,3m x 0,4m
- MENSOLA AGGETTO:  $0,2m \times 0,3m A$ inf = 1m^2; int. =  $0,5m$
- CORDOLO CHIUSURA AGGETTO: 0,3m x 0,3m

#### **Pilastri:**

Per i pilastri occorre considerare l'aumento dello sforzo normale ad ogni piano inferiore. La resistenza del cls è dimezzata (fcd\*), in modo da poter considerare la presso-flessione che grava sui pilastri, dimensionati solo a sforzo normale. La sezione minima viene considerata 25 cm come da normativa.

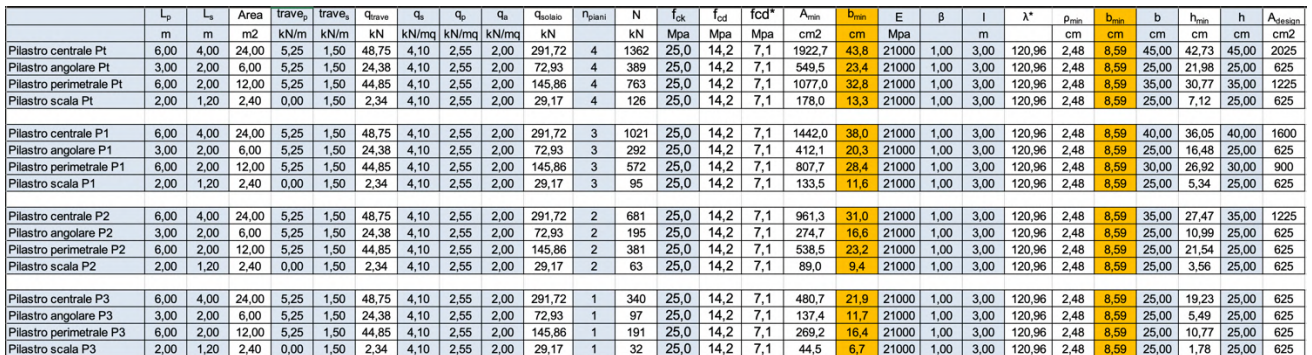

#### Piano terra:

- PILASTRO CENTRALE: 0,45m x 0,45m Ainf = 24m^2
- PILASTRO ANGOLARE:  $0,25m \times 0,25m -$ Ainf =  $6m^2$
- PILASTRO PERIMETRALE (MENSOLA): 0,45m x 0,45m Ainf = 24m^2
- PILASTRO PERIMETRALE: 0,35m x 0,35m Ainf = 12m^2
- PILASTRO SCALA: 0,25m x 0,25m Ainf = 2,4m^2

Primo piano:

- PILASTRO CENTRALE:  $0,40m \times 0,40m -$ Ainf =  $24m^2$
- PILASTRO ANGOLARE:  $0.25m \times 0.25m Ainf = 6m^2$
- PILASTRO PERIMETRALE (MENSOLA): 0,40m x 0,40m Ainf = 24m^2
- PILASTRO PERIMETRALE: 0,30m x 0,30m Ainf = 12m^2
- PILASTRO SCALA:  $0,25m \times 0,25m -$ Ainf =  $2,4m^{2}$

Secondo piano:

- PILASTRO CENTRALE:  $0.35m \times 0.35m -$ Ainf =  $24m^2$
- PILASTRO ANGOLARE:  $0,25m \times 0,25m -$ Ainf =  $6m^2$
- PILASTRO PERIMETRALE (MENSOLA): 0,35m x 0,35m Ainf = 24m^2
- PILASTRO PERIMETRALE: 0,25m x 0,25m Ainf = 12m^2
- PILASTRO SCALA:  $0,25m \times 0,25m -$ Ainf =  $2,4m^{2}$

Terzo piano piano:

- PILASTRO CENTRALE:  $0.25m \times 0.25m Ainf = 24m^2$
- PILASTRO ANGOLARE:  $0,25m \times 0,25m -$ Ainf =  $6m^2$
- PILASTRO PERIMETRALE (MENSOLA): 0,25m x 0,25m Ainf = 24m^2
- PILASTRO PERIMETRALE: 0,25m x 0,25m Ainf = 12m^2
- PILASTRO SCALA: 0,25m x 0,25m Ainf = 2,4m^2

# Definizione modello strutturale in SAP2000

La modellazione è eseguita su SAP2000 partendo dal modello geometrico, a cui vengono assegnati incastri a terra per simulare le fondazioni e un "diaphram" per ciascun piano per simulare il comportamento rigido del solaio.

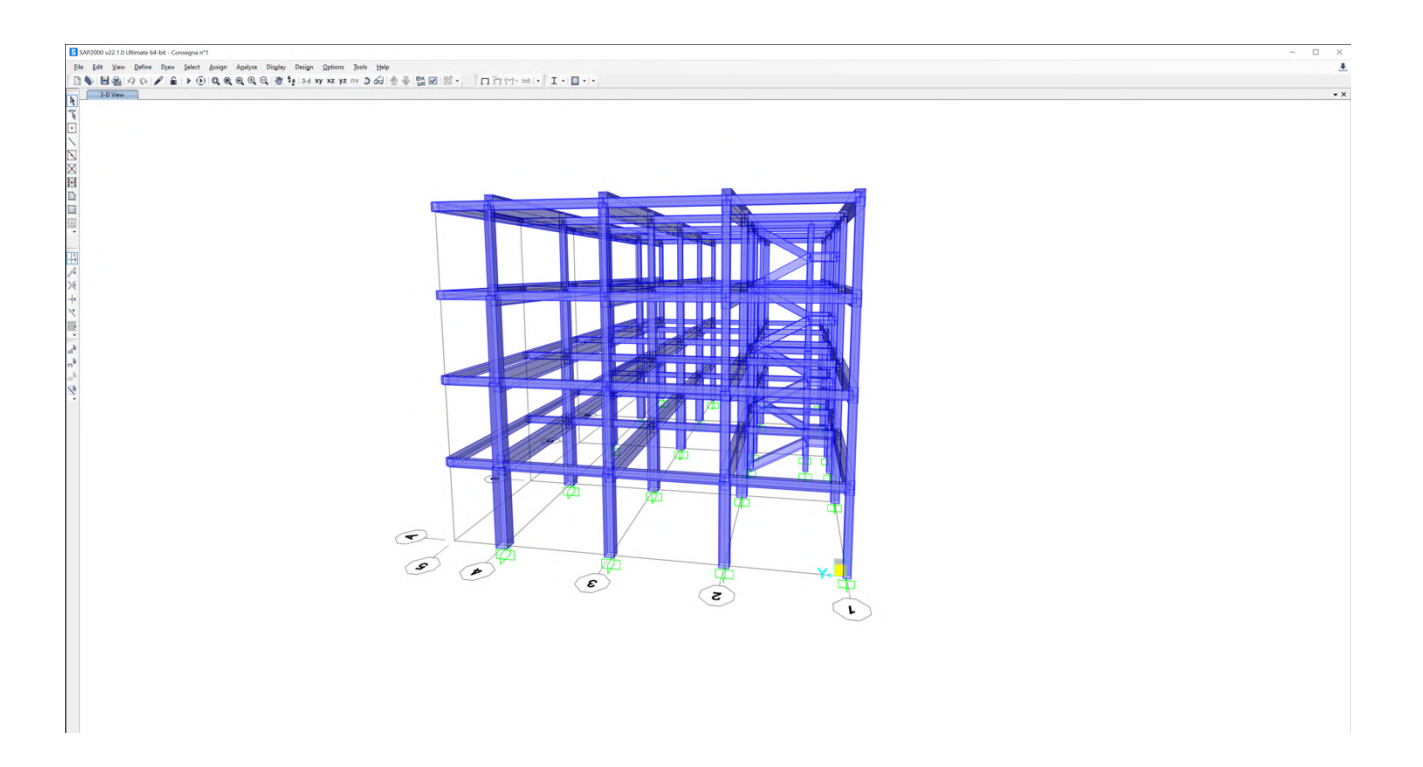

In un secondo momento vengono definiti gli elementi strutturali per ogni piano, suddivisi in gruppi secondo la tassonomia precedentemente definita e i rispettivi carichi ripartiti in base alle aree di influenza.

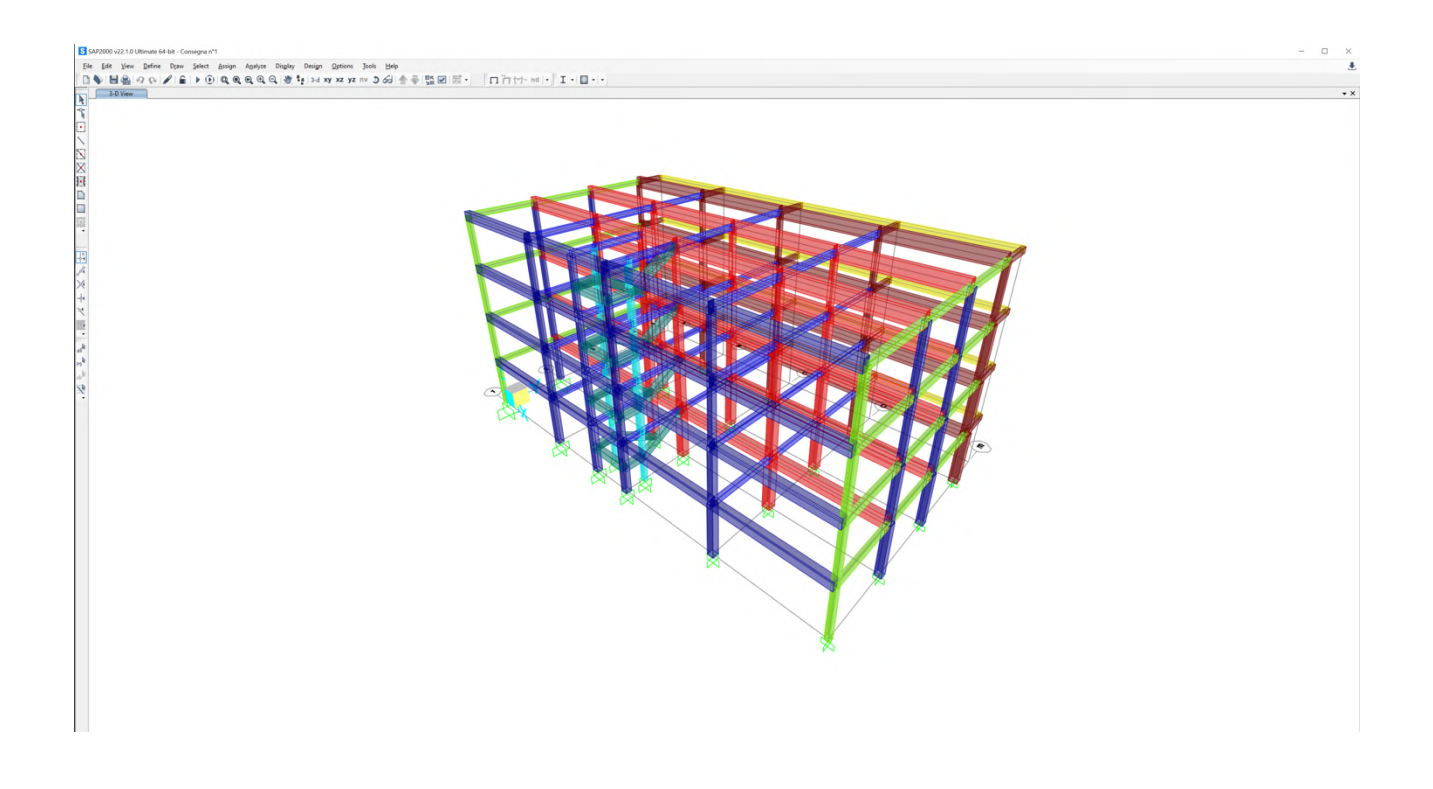

Successivamente, viene aggiunto anche il carico dato dal vento ripartito sui pilastri in direzione x e in direzione y, tenendo conto delle rispettive aree di influenza.

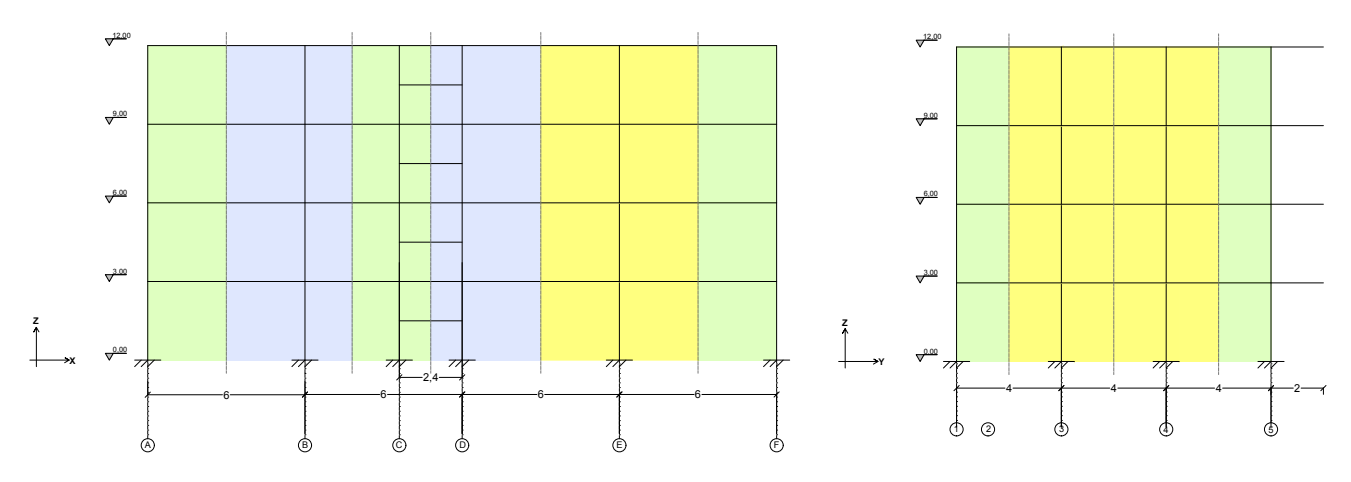

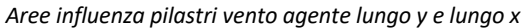

Definiti i carichi sulle travi e sui pilastri si possono creare due combinazioni di carico SLU con coefficienti da normativa:

- **COMB\_X:** PP (peso proprio) + Qs x  $1,3 +$  Qp x  $1,5 +$  Qa x  $1,5 +$  Vento\_X
- **COMB\_Y**: PP (peso proprio) + Qs x 1,3 + Qp x 1,5 + Qa x 1,5 + Vento\_Y

# Verifica elementi strutturali con SAP2000

Mandando l'analisi con il software si ottengono i grafici delle sollecitazioni sia per la COMB\_X che per la COMB\_Y. Quindi, si estrapolano le tabelle per effettuare la verifica a flessione per le travi e a pressoflessione per i pilastri.

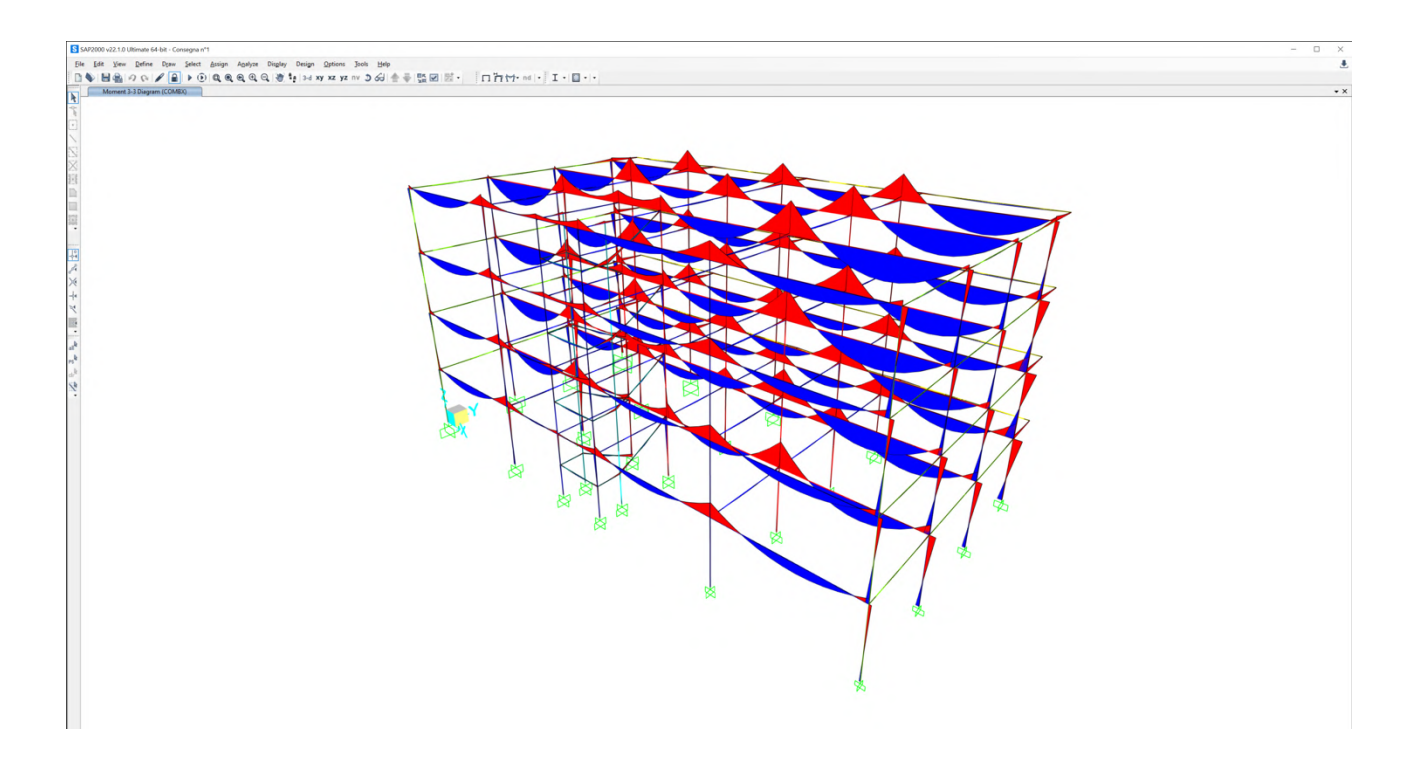

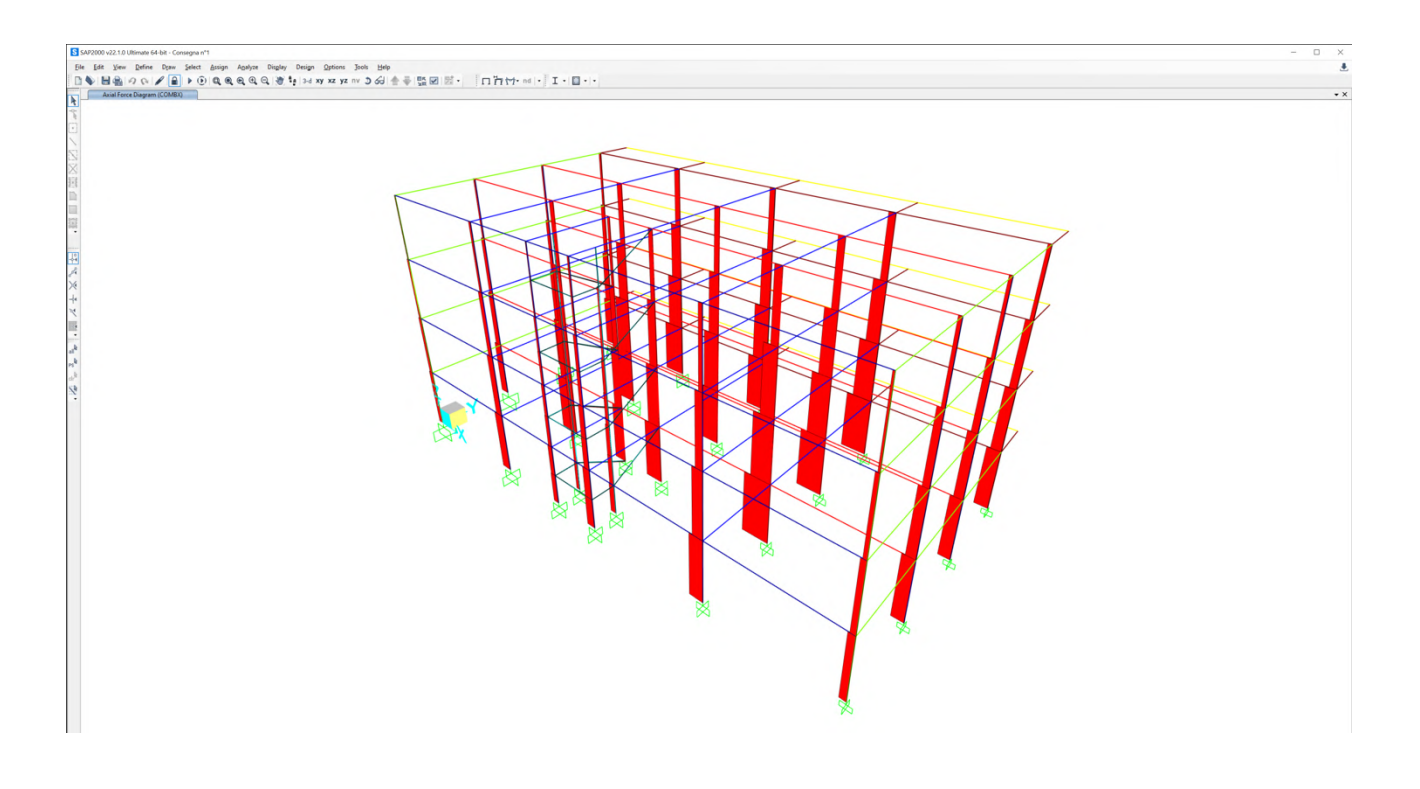

Si procede verificando a pressoflessione i pilastri più sollecitati a momento e i pilastri più sollecitati a sforzo normale di ogni tipologia per tutti i piani:

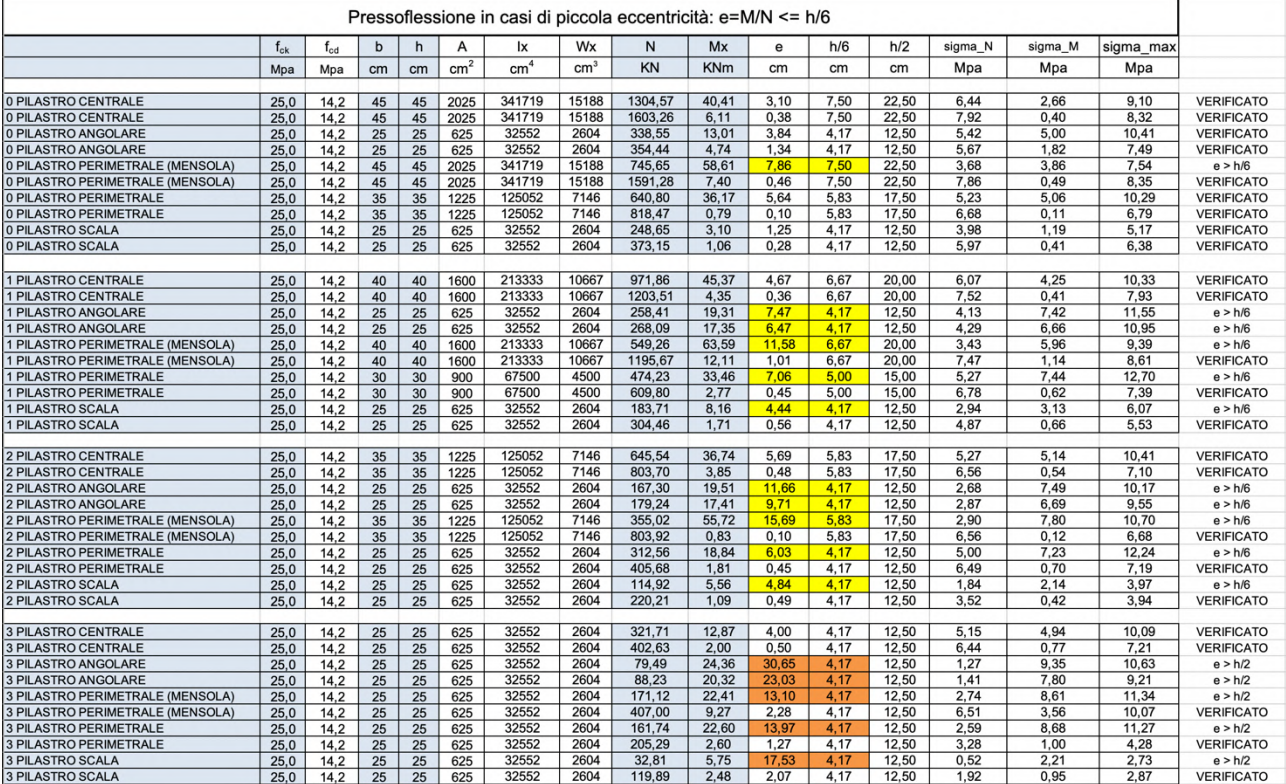

Dalla prima verifica a pressoflessione emerge come alcuni pilastri siano soggetti a moderata o grande eccentricità; quindi, si procede con una ulteriore verifica:

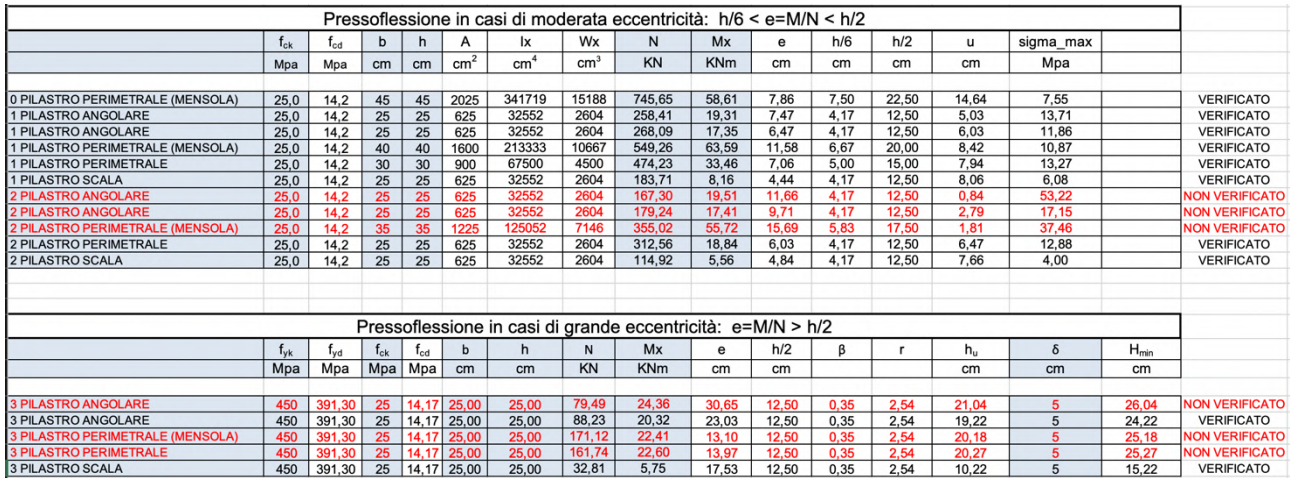

Dalla verifica per i casi di moderata e grande eccentricità alcuni elementi non risultano verificati a pressoflessione. Si procede dunque ad un incremento delle sezioni:

- PILASTRI ANGOLARI: 25m x 25m > 0,30m x 0,30m
- P2 PILASTRI PERIMETRALI (MENSOLA): 0,35m x 0,35m -> 0,40m x 0,40m
- P3 PILASTRI PERIMETRALI (MENSOLA): 0,25 m x 0,25m -> 0,30m x 0,30m
- P3 PILASTRI PERIMETRALI: 0,25 m x 0,25m -> 0,30m x 0,30m